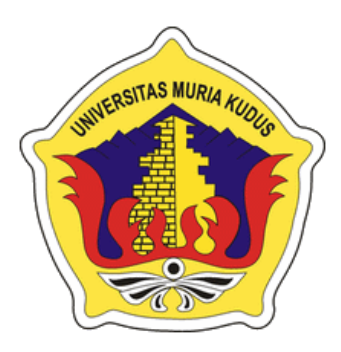

## **LAPORAN S K R I P S I**

### **TAC MIID. RANCANG BANGUN SISTEM INFORMASI LABORATORIUM PUSKESMAS DERSALAM BAE KUDUS**

**AHMAD CHOIROZAQ NIM. 201651166**

## **DOSEN PEMBIMBING**

**ARIEF SUSANTO, S.T., M.Kom M. MALIK HAKIM, S.T., M.TI**

# **PROGRAM STUDI TEKNIK INFORMATIKA FAKULTAS TEKNIK UNIVERSITAS MURIA KUDUS**

**2021**

## **HALAMAN PERSETUJUAN**

## RANCANG BANGUN SISTEM INFORMASI LABORATORIUM PUSKESMAS DERSALAM BAE KUDUS

## **AHMAD CHOIROZAQ**

NIM. 201651166

Kudus, 10 Juli 2021

Menyetujui.

Pembimbing Utama,

Arief Susanto, S.T. M.Kom NIDN. 0603047104

Pembimbing Pendamping,

alik n M

M. Malik Hakim, S.T. M.TI NIDN. 0020068108

Mengetahui Koordinator Skripsi/Tugas Akhir

Ratih Nindyasari, S.Kom, M.Kom NIDN. 0625028501

### **HALAMAN PENGESAHAN**

### RANCANG BANGUN SISTEM INFORMASI LABORATORIUM PUSKESMAS DERSALAM BAE KUDUS

## **AHMAD CHOIROZAQ**

NIM. 201651166

Kudus, 25 Agustus 2021

Menyetujui,

Ketua Penguji,

Anggota Penguji I,

Wibowo Harry Sugiharto, M.Kom<br>NIDN. 0619059101

Esti Wijayanti, S.Kom., M.Kom NIDN. 0605098901

Anggota Penguji II,

Arief Susanto S.T., M.Kom

Mengetahui

Dekan Fakultas Teknik

**MURI** Mohammad Danhan, ST., MT

Ketua Program Studi Teknik Informatika

Mukhamad Nurkamid, S.Kom, M.Cs NIDN. 0620068302

iii

#### PERNYATAAN KEASLIAN

Saya yang bertanda tangan dibawah ini:

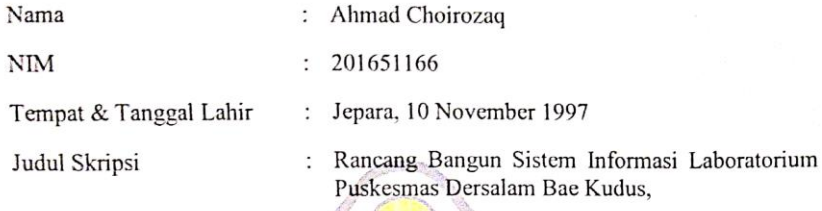

Menyatakan dengan sebenarnya bahwa penulisan Skripsi ini berdasarkan hasil penelitian, pemikiran dan pemaparan asli dari saya sendiri, baik untuk naskah laporan maupun kegiatan lain yang tercantum sebagai bagian dari Skripsi ini. Seluruh ide, pendapat, atau materi dari sumber lain telah dikutip dalam Skripsi dengan cara penulisan referensi yang sesuai.

Demikian pernyataan ini saya buat dengan sesungguhnya dan apabila di kemudian hari terdapat penyimpangan dan ketidakbenaran dalam pernyataan ini, maka saya bersedia menerima sanksi akademik berupa pencabutan gelar dan sanksi lain sesuai dengan peraturan yang berlaku di Universitas Muria Kudus.

Demikian pernyataan ini saya buat dalam keadaan sadar tanpa paksaan dari pihak manapun.

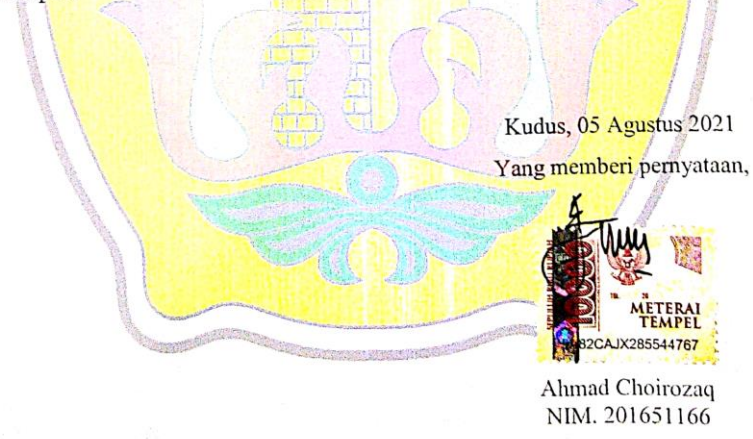

#### **RANCANG BANGUN SISTEM INFORMASI LABORATORIUM PUSKESMAS DERSALAM BAE KUDUS**

Nama mahasiswa : Ahmad Choirozaq NIM : 201651166 Pembimbing :

- 1. Arief Susanto, S.T, M.Kom
- 2. M. Malik Hakim, S.T, M.TI

**RINGKASAN**

Kemajuan dalam bidang kesehatan sangat berkembang dengan begitu pesat, sehingga banyak temuan-temuan yang didapatkan dengan bantuan teknologi informasi baik dalam bidang pengorganisasian rumah sakit, puskesmas, pengobatan maupun penelitian pengembangan dari ilmu kesehatan itu sendiri.Mengingat tingkat kebutuhan yang tinggi akan manajemen berbagai layanan di laboratorium yang terus berkembang serta kebutuhan untuk inventaris data, maka perlu dibangun ulang sistem informasi laboratorium yang dapat memfasilitasi semua kebutuhan laboratorium dengan tetap memberikan kemudahan dan keluwesan untuk pengembangan pada waktu-waktu mendatang. Kombinasi antara teknologi informasi dengan aktivitas orang yang menggunakan teknologi tersebut, untuk mendukung operasi dan manajemen adalah sistem informasi. Penelitian ini bertujuan untuk merancang dan membangun implementasi sistem informasi pelayanan penunjang medis laboratorium di UPT Puskesmas Dersalam Bae Kota Kudus. Teknologi yang digunakan pada penelitian ini adalah framework codeigniter yang dibangun menggunakan bahasa pemrograman PHP dan menggunakan mysql untuk managemen penyimpanan data di databasenya. Teknik pengumpulan data dengan cara observasi, wawancara dan studi pustaka. Metode pengembangan perangkat lunak menggunakan metode waterfall dengan UML (*Unified Modeling Language*) sebagai gambaran perancangan software.

Kata kunci: *PHP*, *Framework, Codeigniter*, Sistem Informasi Laboratorium

#### **RANCANG BANGUN SISTEM INFORMASI LABORATORIUM PUSKESMAS DERSALAM BAE KUDUS**

*Student Name* : Ahmad Choirozaq *Student Identity Number* : 201651166 *Supervisor* :

*ABSTRACT*

1. Arief Susanto, S.T, M.Kom

2. M. Malik Hakim, S.T, M.TI

*Progress in the health sector is growing so rapidly, so that many findings are obtained with the help of information technology both in the field of organizing hospitals, health centers, medicine and research development of health science itself.Given the high level of need for management of various services in the laboratory that continues to grow and the need for data inventory, it is necessary to rebuild a laboratory information system that can facilitate all laboratory needs while still providing convenience and flexibility for development in the future. The combination of information technology with the activities of people who use the technology to support operations and management is an information system. This study aims to design and build the implementation of an information system for laboratory medical support services at the UPT Puskesmas Dersalam Bae, Kudus City. The technology used in this research is the codeigniter framework which is built using the PHP programming language and uses MySQL for data storage management in the database.Data collection techniques by means of observation, interviews and literature study. The software development method uses the waterfall method with UML (Unified Modeling Language) as an illustration of software design.*

*Keywords: PHP, Framework, Codeigniter, Laboratory Information Systems*

### **KATA PENGANTAR**

Tuliskan Segala puji dan syukur kehadirat Allah SWT atas segala rahmat serta hidayahnya yang selalu melimpahkannya kepada penulis, sehingga dapat merampungkan laporan skrispi ini, dengan judul "Aplikasi Sistem Informasi Puskesmas Bagian Registrasi Pendaftaran Pasien (Studi Kasus Puskesmas Dersalam, Bae, Kudus) ". yang menjadi syarat untuk menrampungkan Program Sarjana (S1) pada Program Sarjana Fakultas Teknik Jurusan Teknik Informatika Universitas Muria Kudus.

Penulis mengalami banyak hambatan serta rintangan dalam penulisan skripsi ini, tapi pada akhirnya penulis bisa melewati semuanya berkat bimbingan serta bantuan dari banyak pihak. Baik itu moral ataupun spiritual, oleh karena itu pada kesempatan ini penulis mengucapkan banyak terimakasih kepada:

- Bapak Prof. Dr. Ir. Darsono, M. Si, selaku Rektor Universitas Muria Kudus.
- 2. Bapak Mohammad Dahlan, ST., MT selaku Dekan Fakultas Teknik Universitas Muria Kudus.
- 3. Bapak Mukhamad Nurkamid, S. Kom, M. Cs, selaku Ketua Program Studi Teknik Informatika Universitas Muria Kudus.
- 4. Ibu Ratih Nindyasari, M. Kom selaku Koordinator Skripsi Program Studi Teknik Informatika Universitas Muria Kudus.
- 5. Bapak Arief Susanto, S.T. M.Kom, selaku Pembimbing II yang telah memberikan pengarahan, semangat dan masukan selama penyusunan skripsi ini.
- 6. Bapak M. Malik Hakim, S.T, M.TI, selaku Pembimbing II yang telah memberikan pengarahan dan masukan selama penyusunan skripsi ini.
- 7. Bapak Diyan Heru Atmojo, S.KM, yang sudah berkenan untuk memberikan pengarahan dan bimbinganya selama berada di Puskesmas.
- 8. Ibu Ratna Khamidah, A.Md.Ak, selaku ketua & petugas bagian laboratorium puskesmas dersalam, yang sudah berkenan untuk di wawancarai soal bagian laboratorium.
- 9. Segenap keluarga yang sudah memberikan dukungan serta memberikan semangat penuh.
- 10. Serta tak lupa, teman-teman yang selalu mensupport dan memberi semangat.

Penulis menyadari adanya kekurangan dan ketidaksempurnaan dalam penulisan laporan skripsi ini, karena itu penulis menerima kritik, saran dan masukan dari pembaca sehingga penulis dapat lebih baik di masa yang akan datang. Akhirnya penulis berharap semoga buku tesis ini bisa bermanfaat

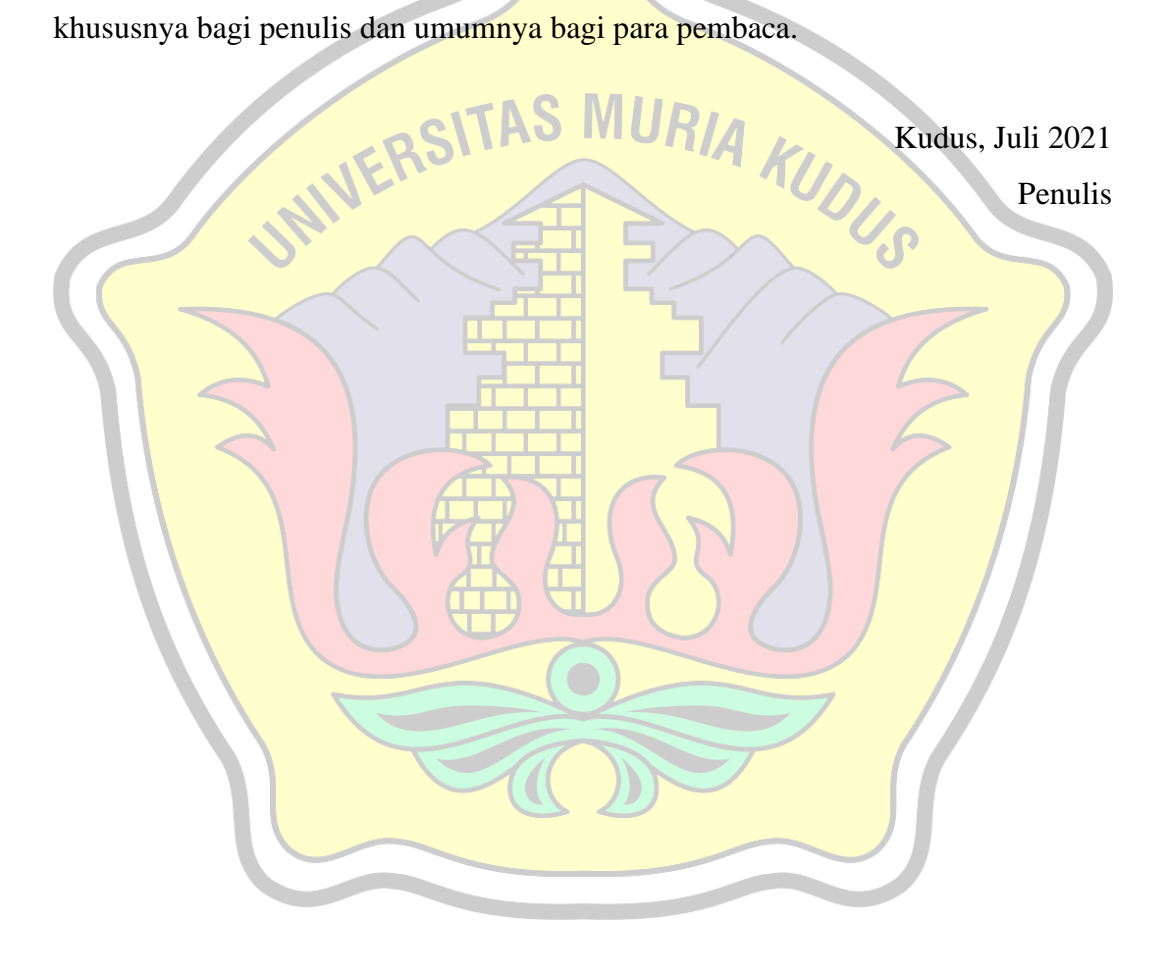

# **DAFTAR ISI**

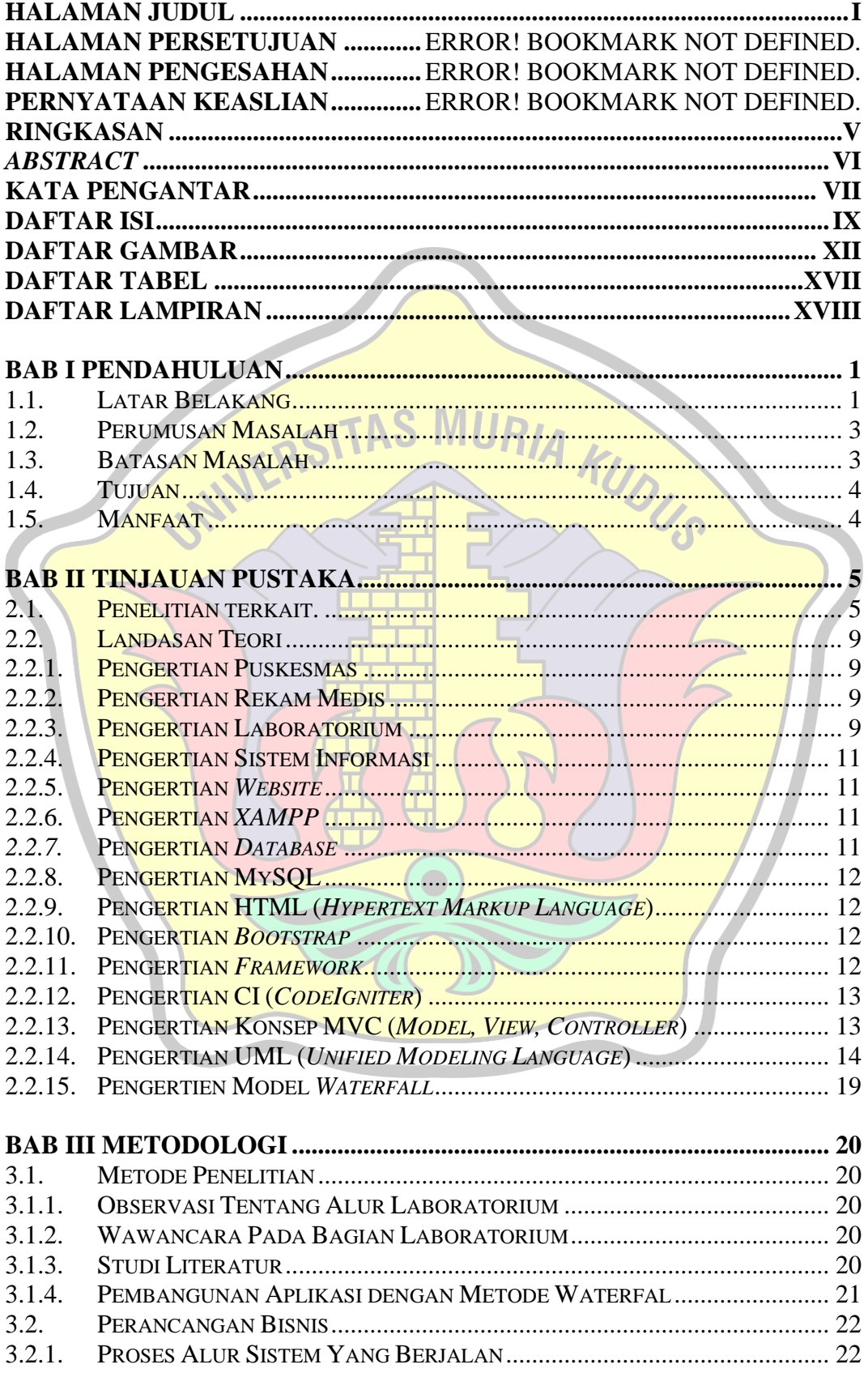

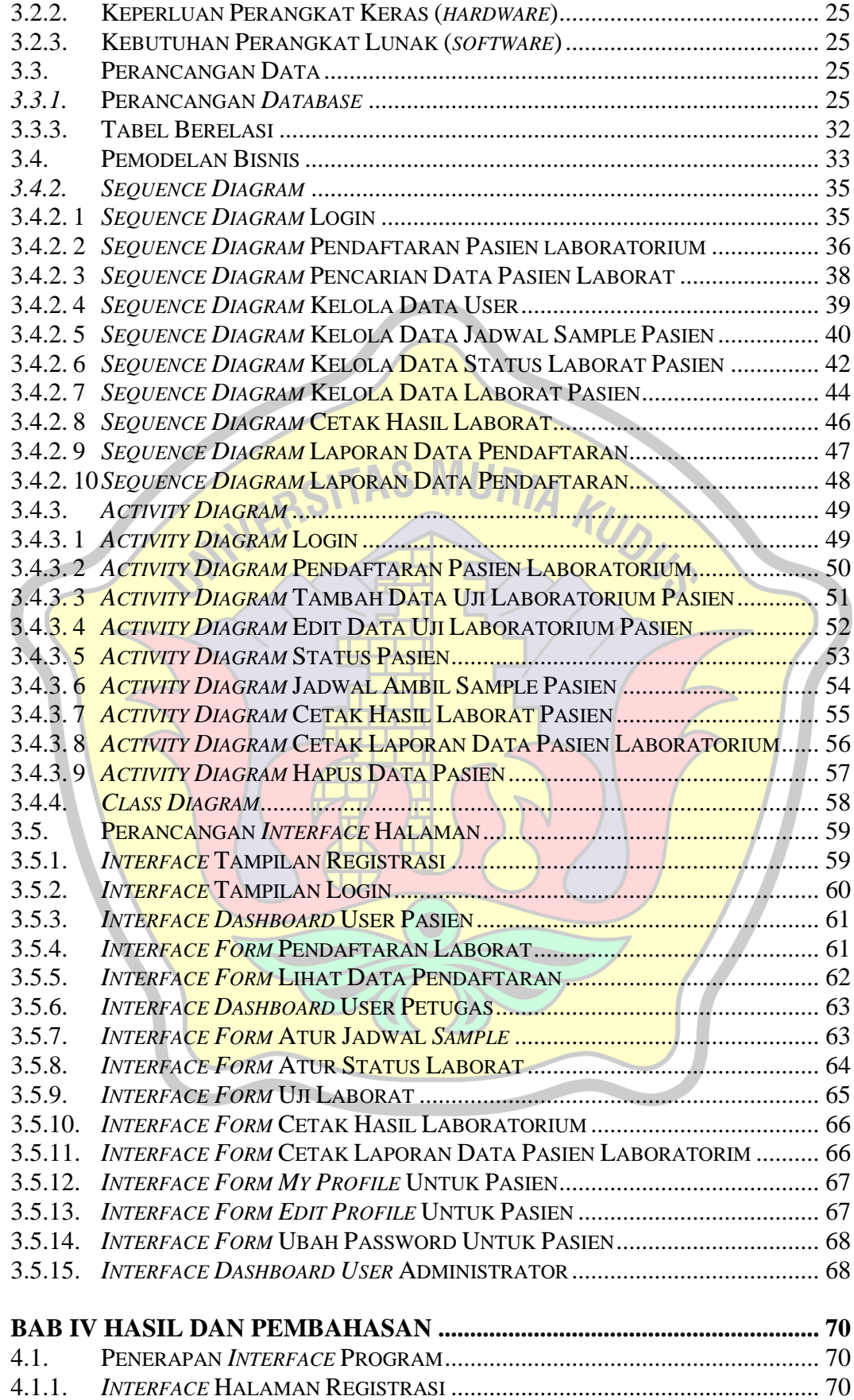

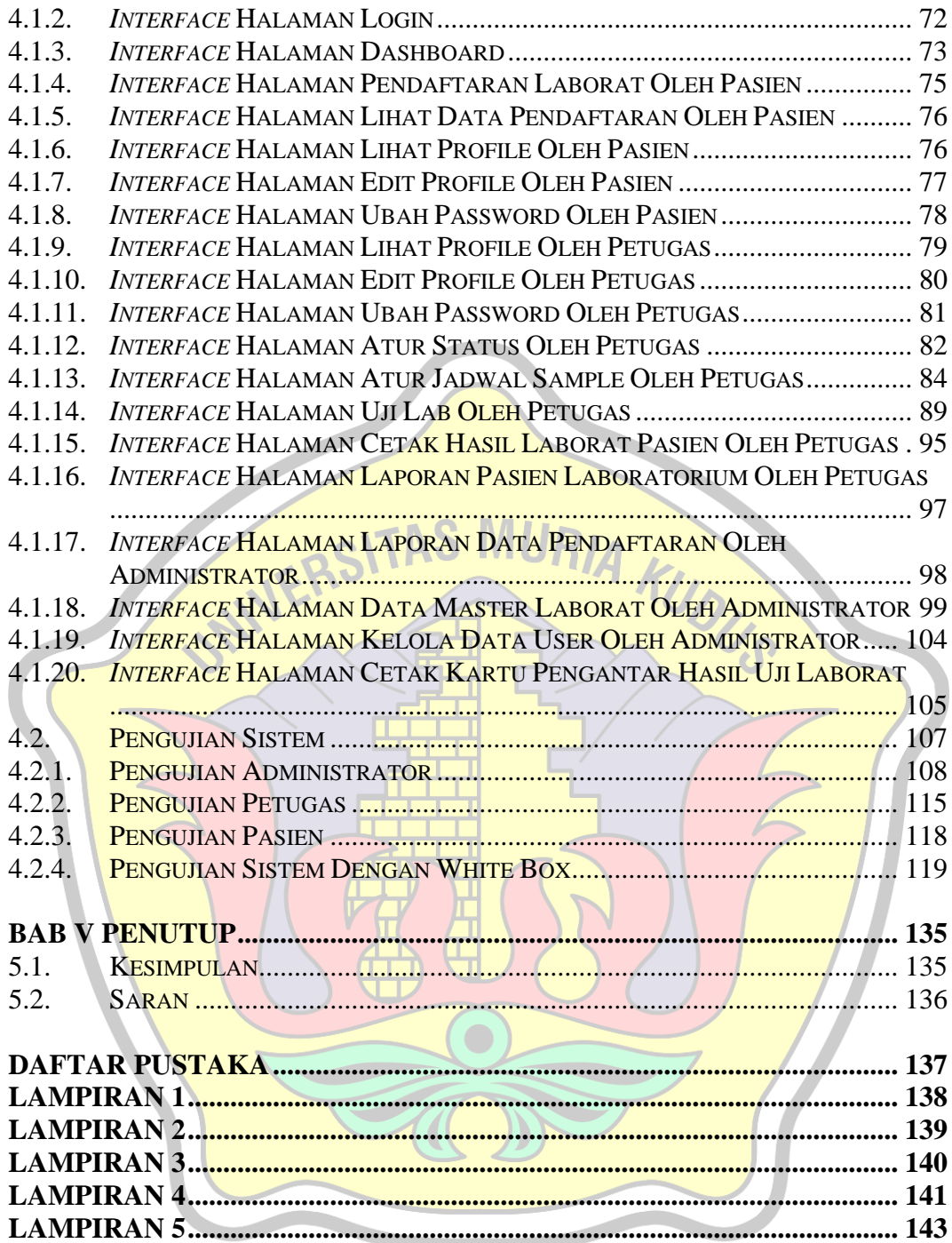

# **DAFTAR GAMBAR**

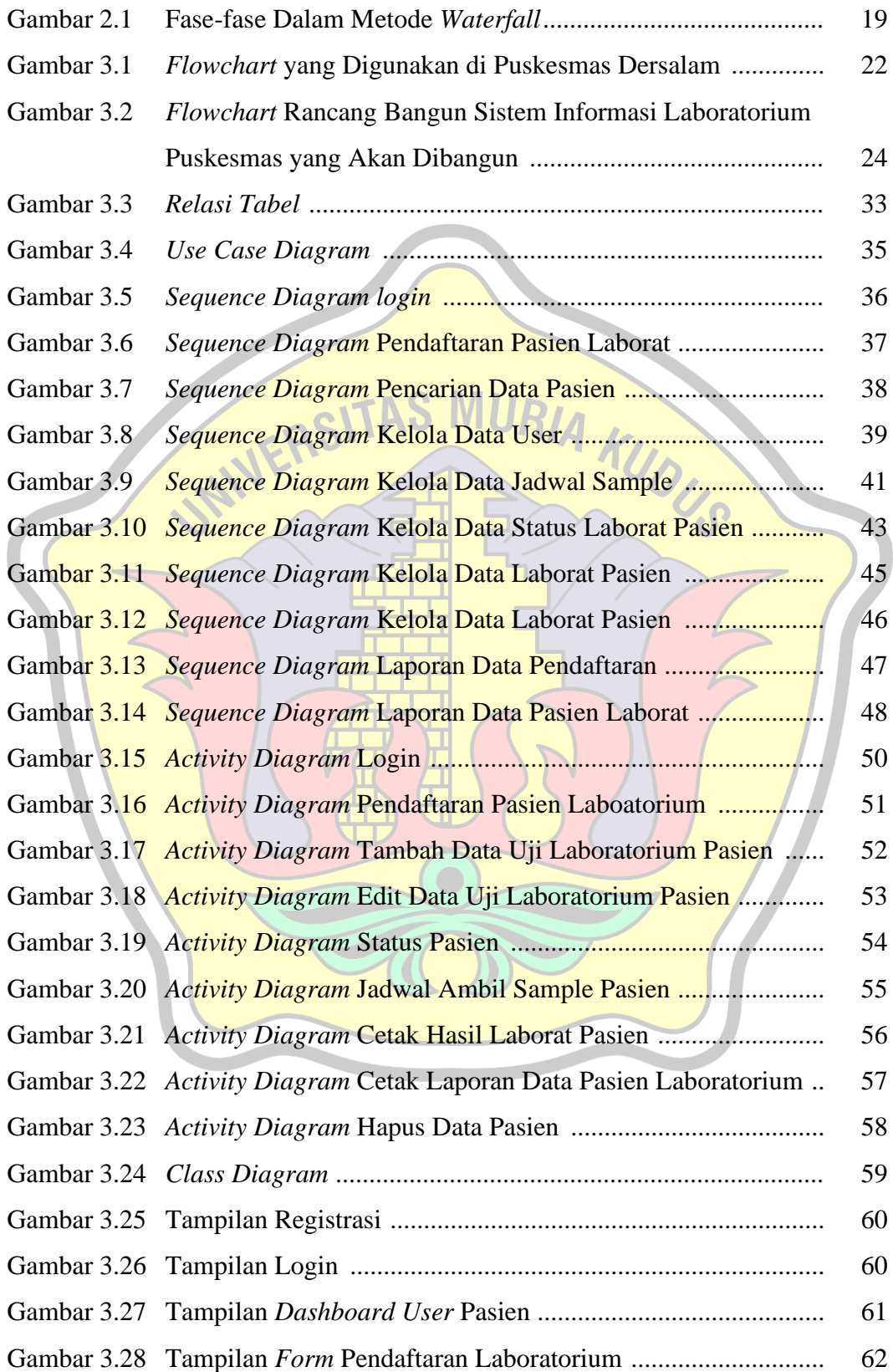

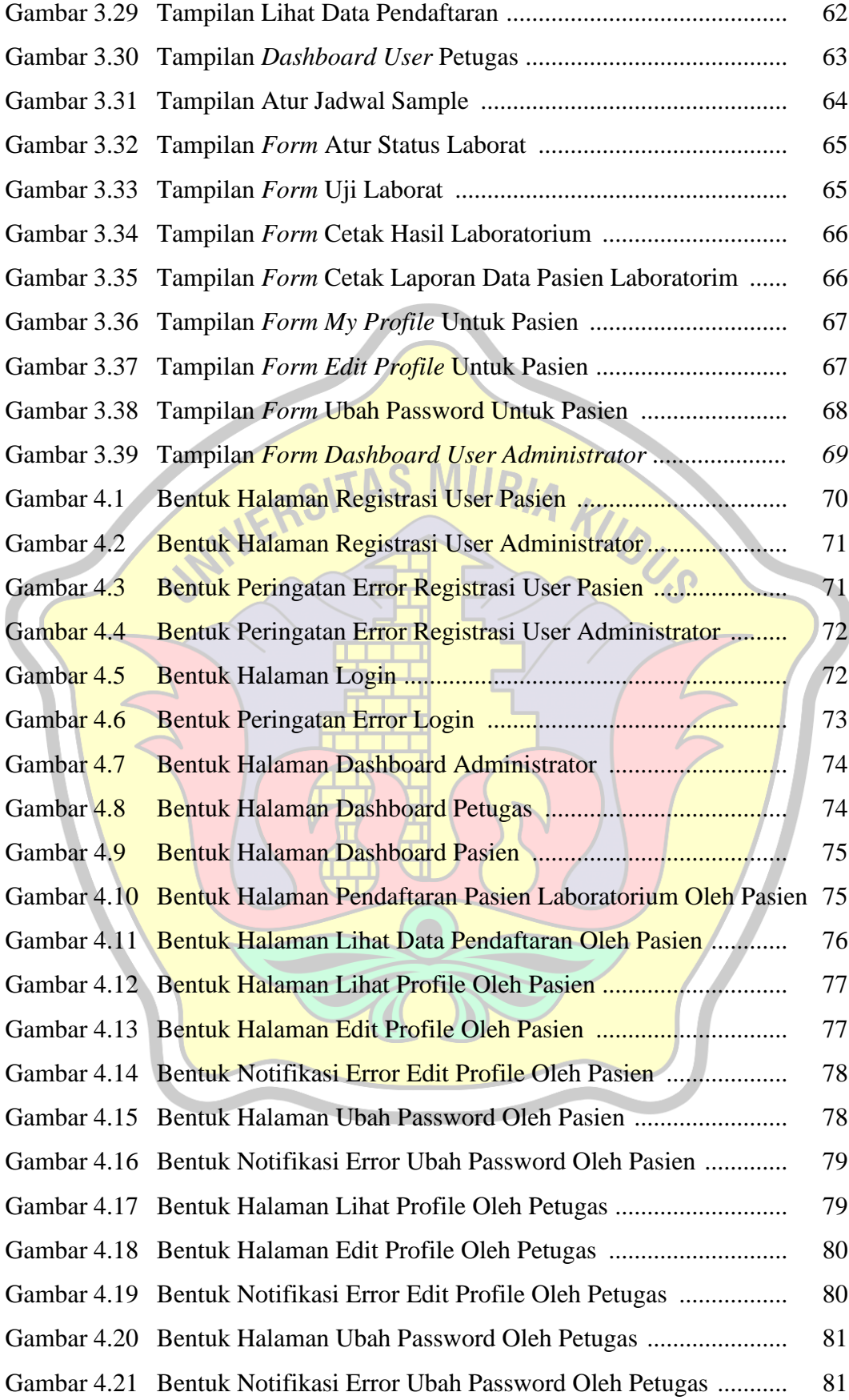

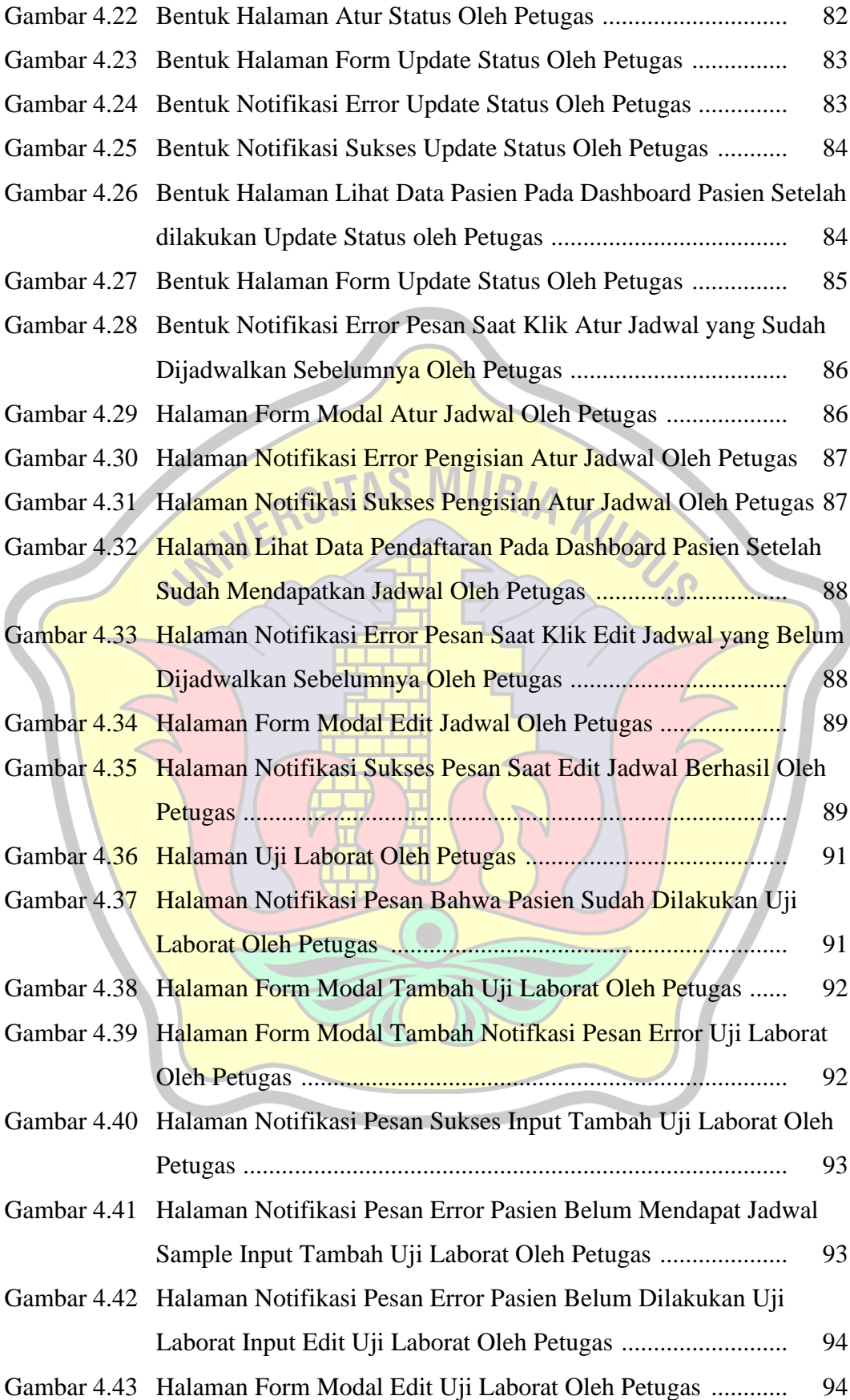

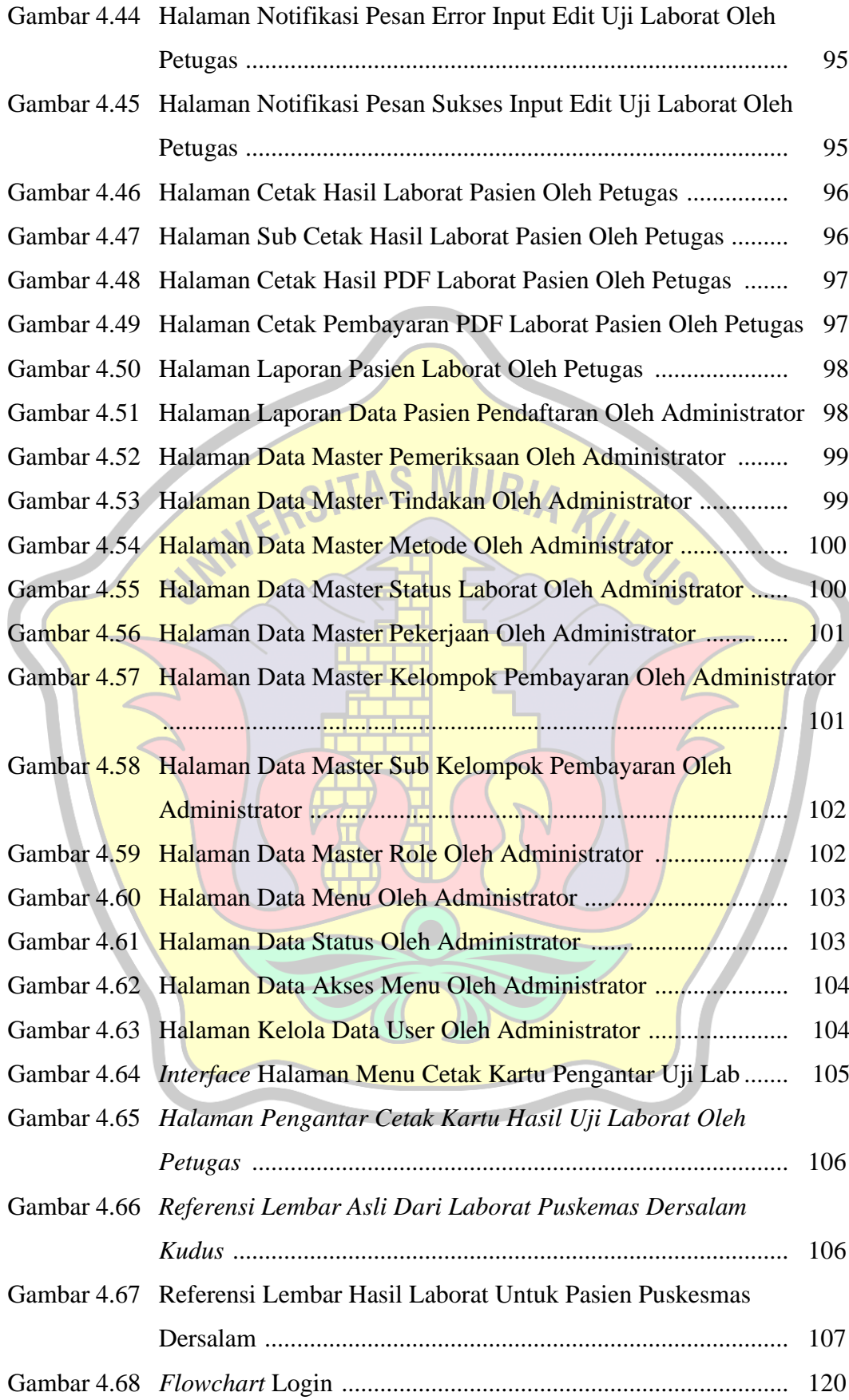

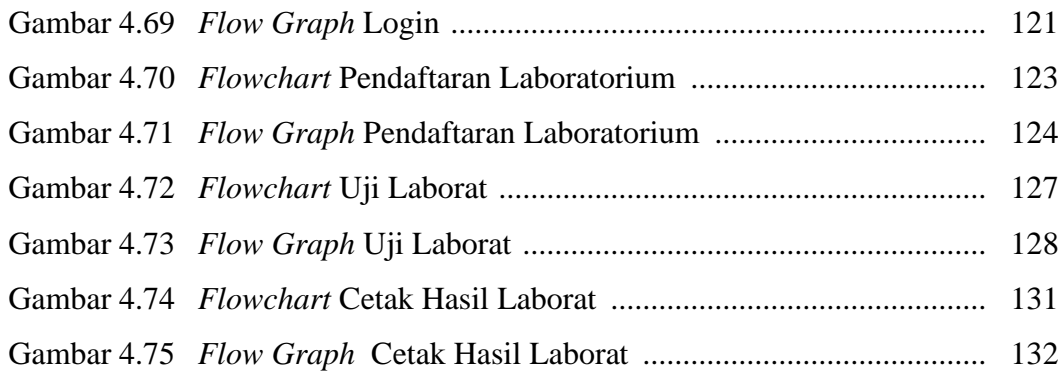

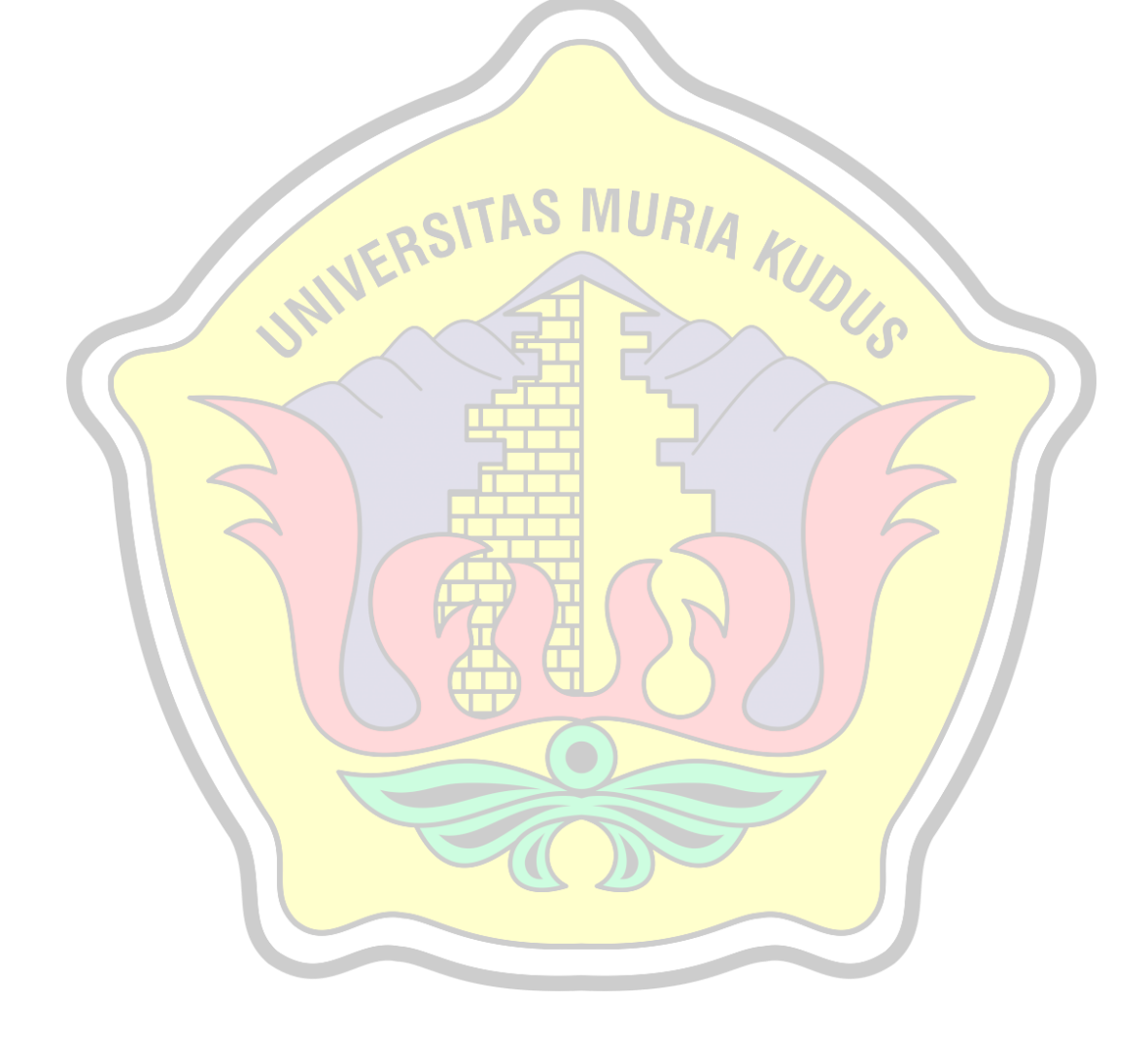

# **DAFTAR TABEL**

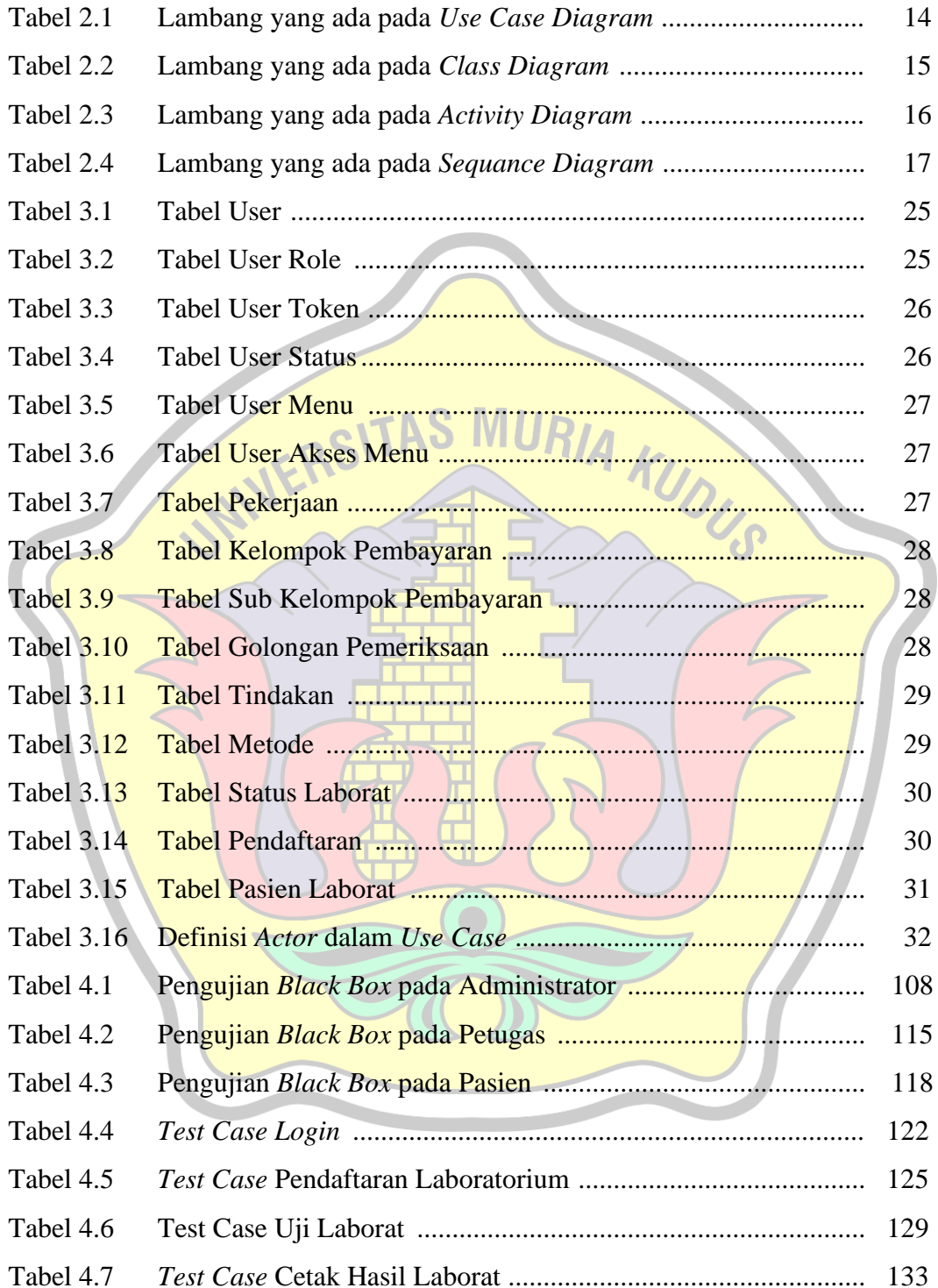

# **DAFTAR LAMPIRAN**

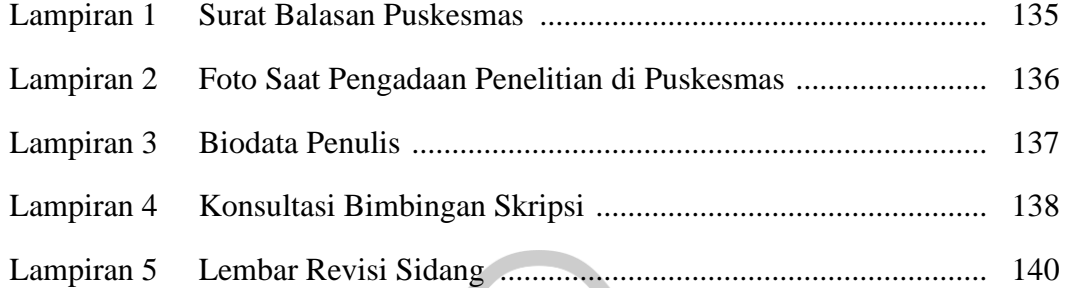

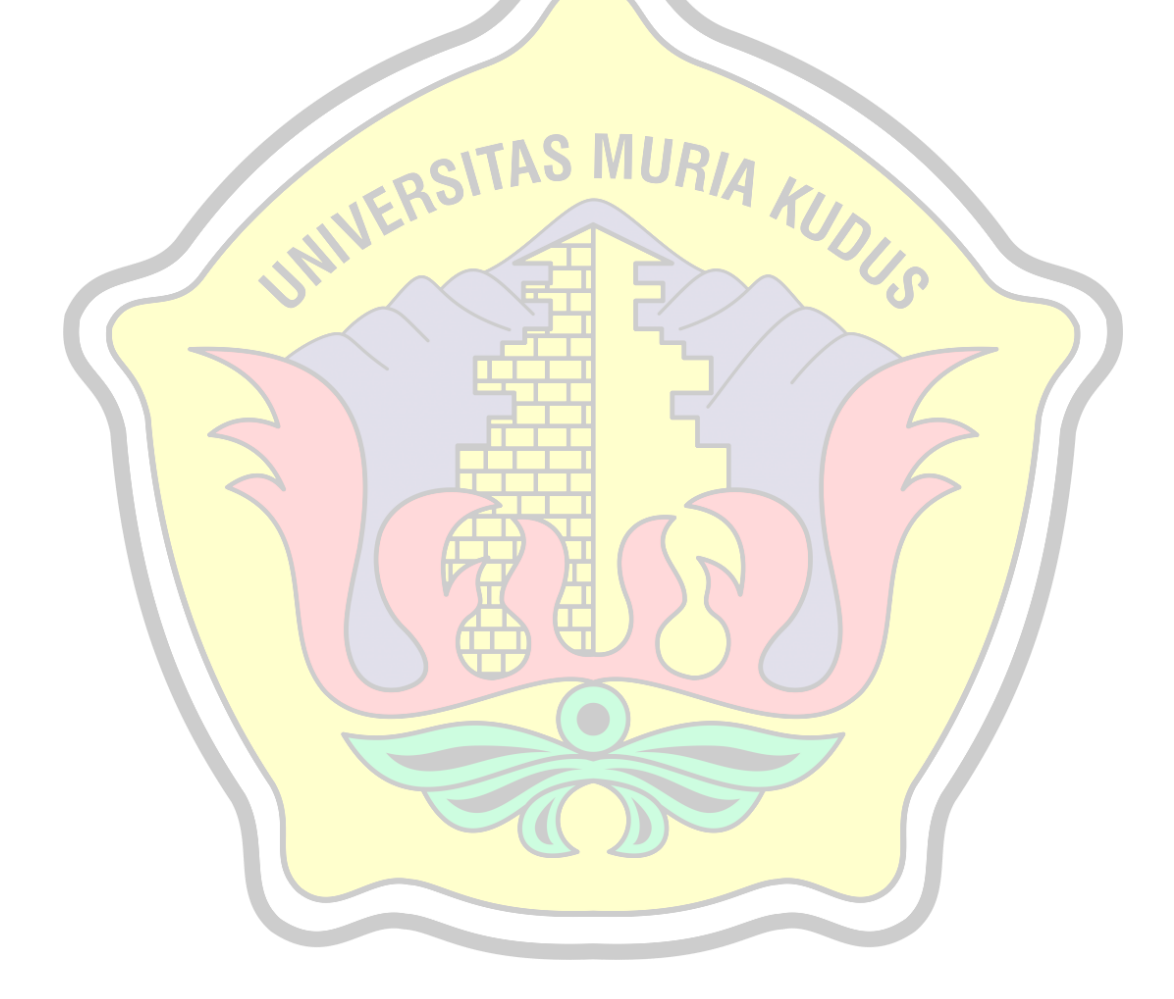